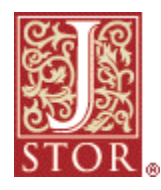

*JSTOR* is a not-for-profit organization dedicated to helping the scholarly community take advantage of advances in information technologies. *JSTOR* provides electronic access to back issues of core journals in the humanities, social sciences and sciences.

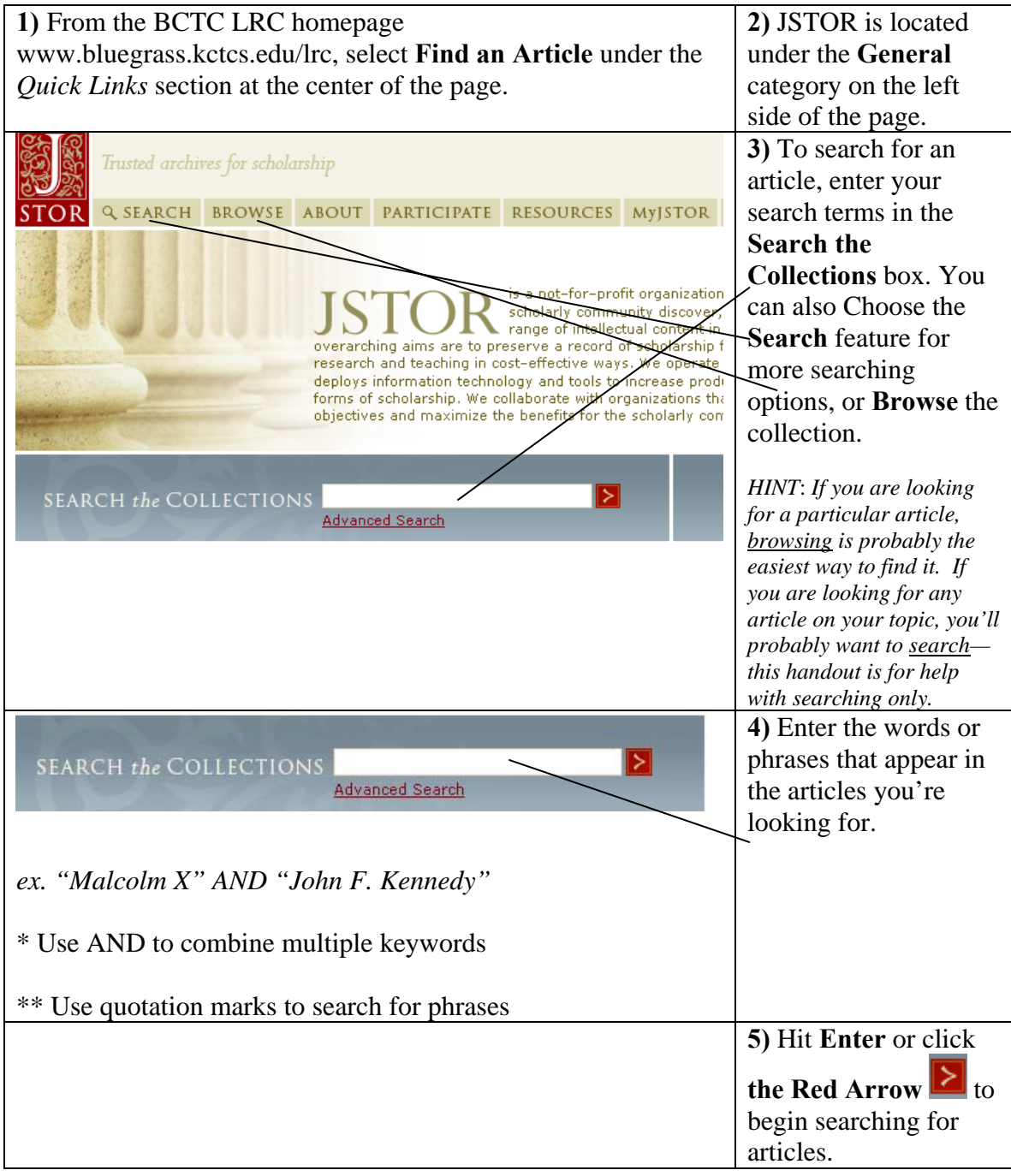

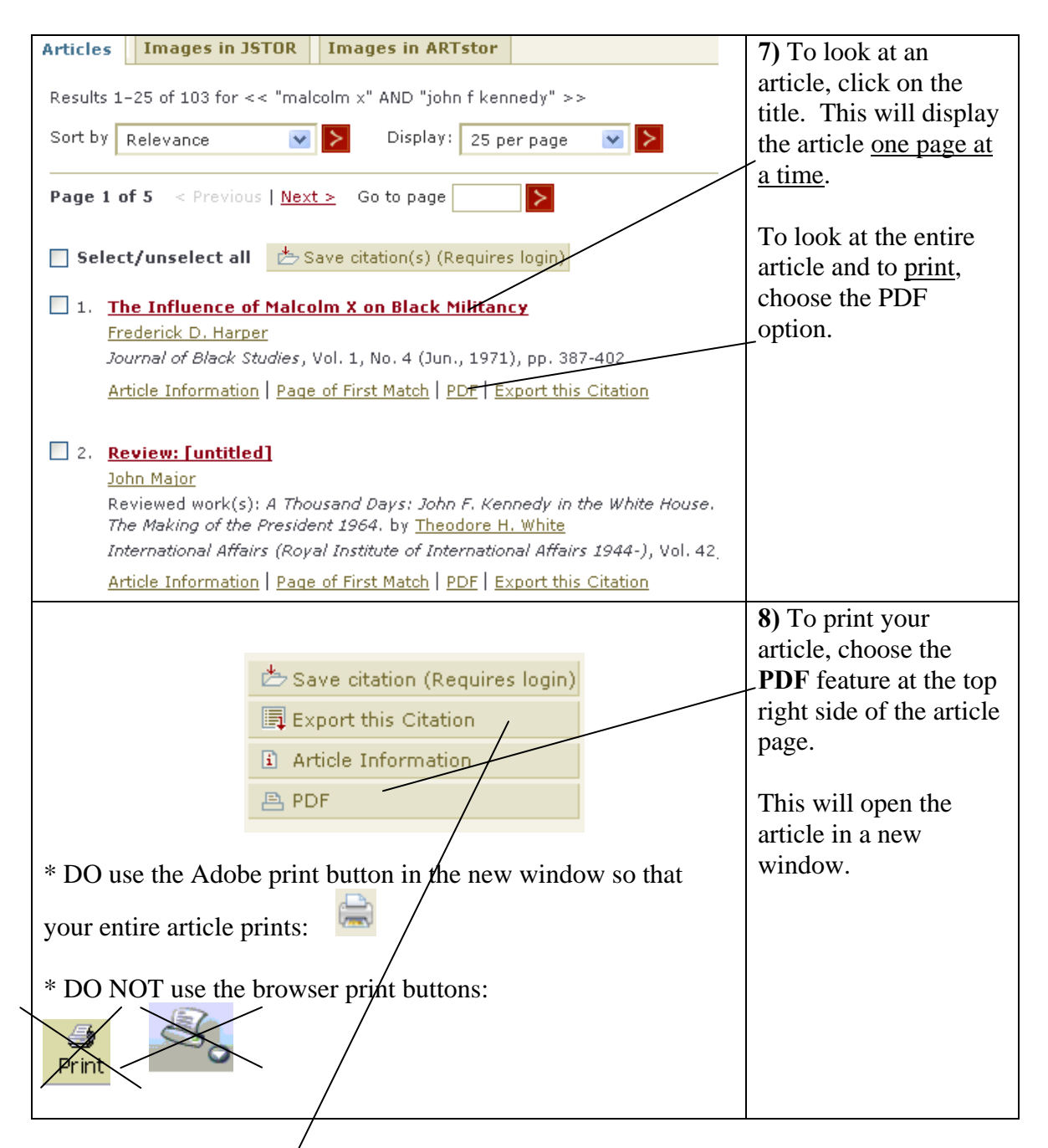

## **Citing Articles:**

To cite sources from JSTOR, follow the instructions for citing online journal articles for whatever citation style you are using. To get all the citation information, click on the **Export this Citation** link at the top of the article.

*HINT: Be sure to check with your instructor about the accuracy of your citation before handing in your paper.* 

TF 7/2008